# **ATCA-7XMMOD-SATAx Quick Start Guide**

P/N:6806800R16C (November 2016)

Artesyn Embedded Technologies Marketing Communications 2900 S. Diablo Way, Suite 190 Tempe, Arizona 85282

# 2 Observe ESD-safe measures

## What's in the box?

When installing or servicing the module or accessories, strictly observe the safety precautions in the Safety Notes. Otherwise, personal injury or property damage may occur.

- Use either a properly grounded ESD wrist strap or make sure that you are working in an ESD-safe environment.
- Connect to the ESD connector at the front or the rear of the system.

Make sure you receive all items of your shipment:

- One ATCA-7XMMOD-SATAx
- Two screws M1.6x4mm with Nylon Patch (these screws are used to attach the SATA module directly to the ATCA board)
- The torque requirement for a 1.6mm screw is 0.10Nm.
- One printed copy of Quick Start Guide (this document)
- One printed copy of Safety Notes Summary.

**Note**: Four M1.6 x 5mm screws are added, if needed, as spares for the ATCA-748XMMOD-KIT to attach the subassembly to the blade from the bottom.

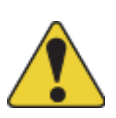

### Prepare the installation site 3

- For information on the environmental and power requirements, see the *Installation and Use* manual of the corresponding blade.
- Operating temperatures refer to the temperature of the air circulating around the blade and not to the actual component temperature.

1

### Install the MO-297 SSD module

# 4

- 
- -
	-
	-
- 
- 
- 
- 

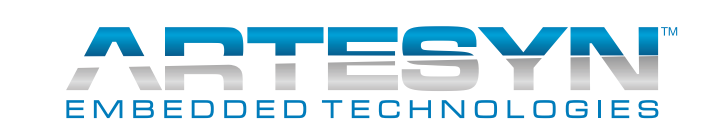

**Note**: If the SSD is used on the board with ATCA-748X-MMOD-KIT, refer to ATCA748XMMOD-KIT-QSG for installation instructions.

1. Remove the blade from the system. 2. Plug the MO297 SSD module into the MO297 connector. When inserting the MO297 module to the onboard connector, hold the onboard connector with two fingers to prevent damage to the connector. 3. Fasten the MO297 SSD module to the blade using the screws supplied with the ACC kit. The two screws M1.6x4mm with Nylon Patch come with the module.

4. Reinstall the blade into the system.

### **Finding more information**

For more information on the product, see the *ATCA-7XMMOD-SATAx Installation and Use* and other related documentation.

Visit our Web site [http://www.arte](http://www.artesyn.com/computing/)[syn.com/computing.](http://www.artesyn.com/computing/) Use SUPPORT>TECH-NICAL DOCUMENTATION link to look for technical documentation.

### **Technical Assistance**

To request technical assistance, visit our Web sit[ehttp://www.artesyn.com.](http://www.artesyn.com/)